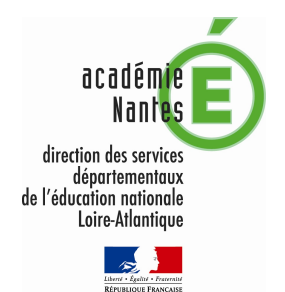

## CALENDRIER PREVISIONNEL 2019

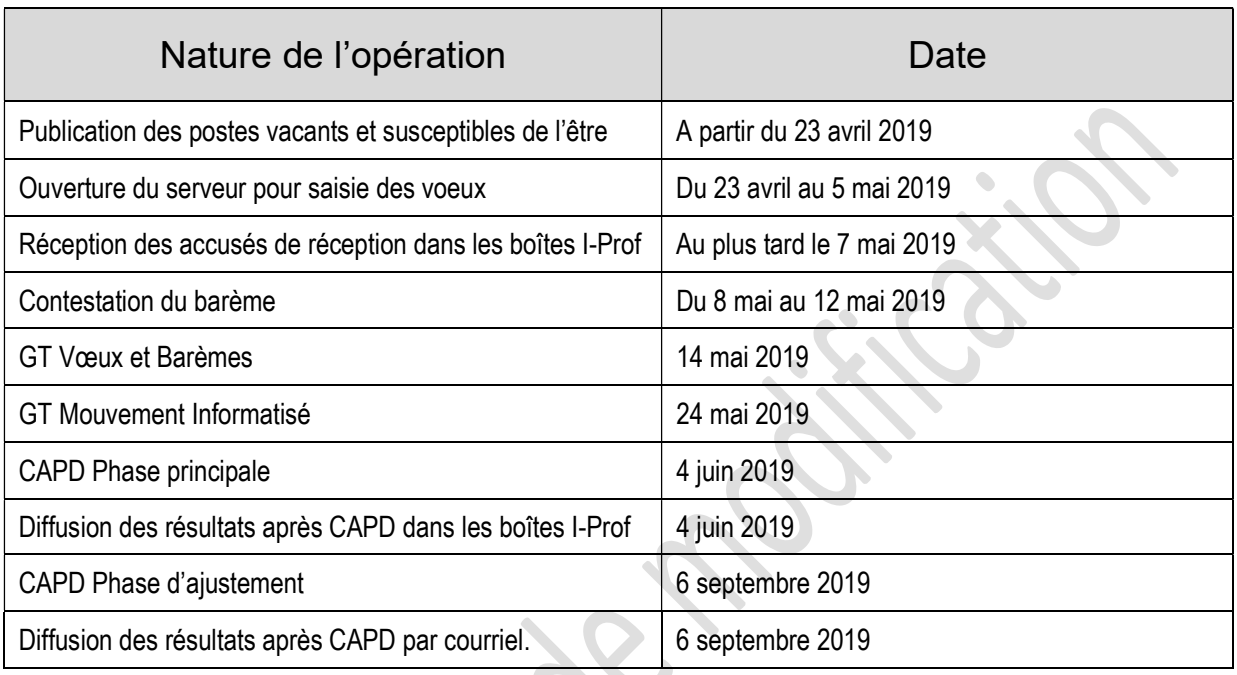

 $\bigcirc$  $\mathcal{L}_{\mathcal{A}}$